# Exercice 1

Calculer le résultat des additions posées suivantes :

$$
\begin{array}{c|c|c} 570,65 \\ + & 50,02 \\ \hline \end{array} \qquad \qquad \begin{array}{c|c} 733,14 \\ + & 71,28 \\ \hline \end{array} \qquad \qquad \begin{array}{c|c} 601,92 \\ + & 46,97 \\ \hline \end{array}
$$

## Exercice 2

Calculer le résultat des additions posées suivantes :

$$
\begin{array}{c|c|c|c|c} 567,1 & 628 & & 729,08 \\ + & 59,73 & + & 55,57 & + & 67,73 \end{array}
$$

## Exercice 3

Calculer le résultat des additions posées suivantes :

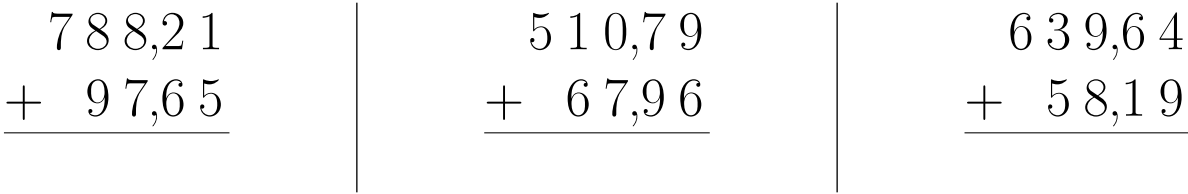

# Exercice 4

Calculer le résultat des additions posées suivantes :

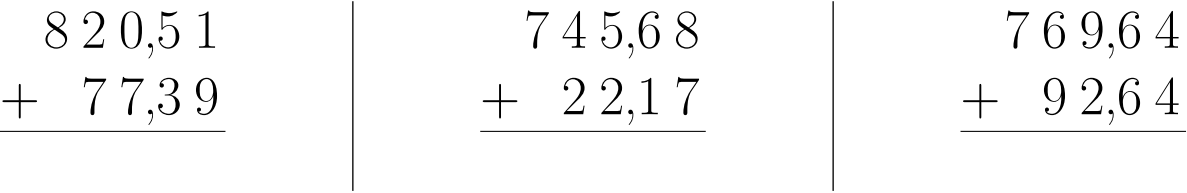

### Exercice 5

Calculer le résultat des additions posées suivantes :

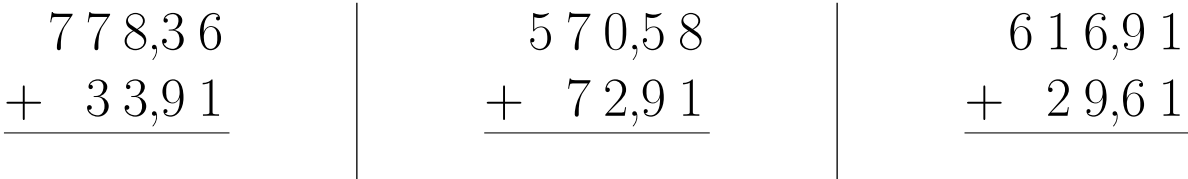